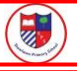

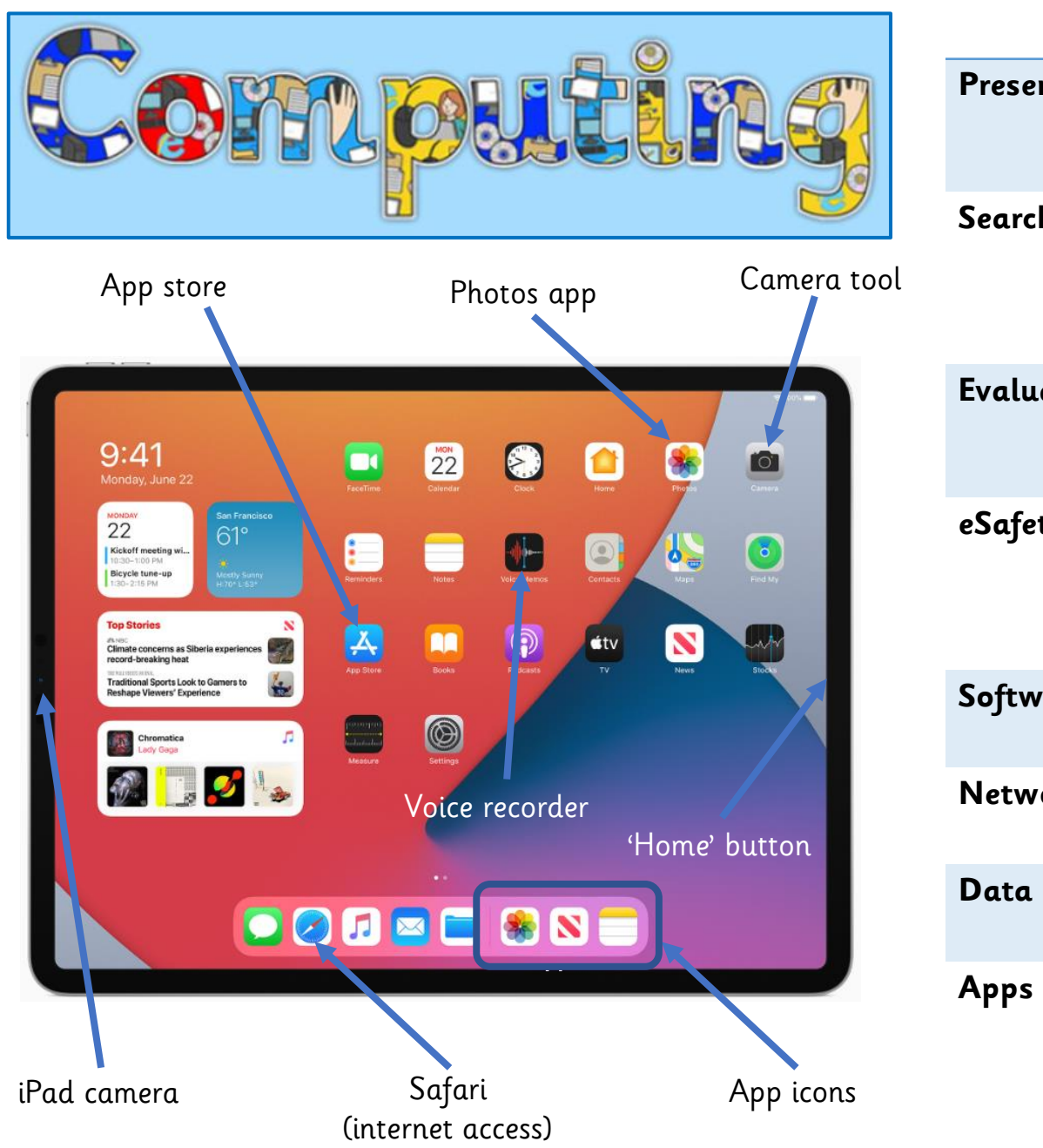

3

### **Key Vocabulary**

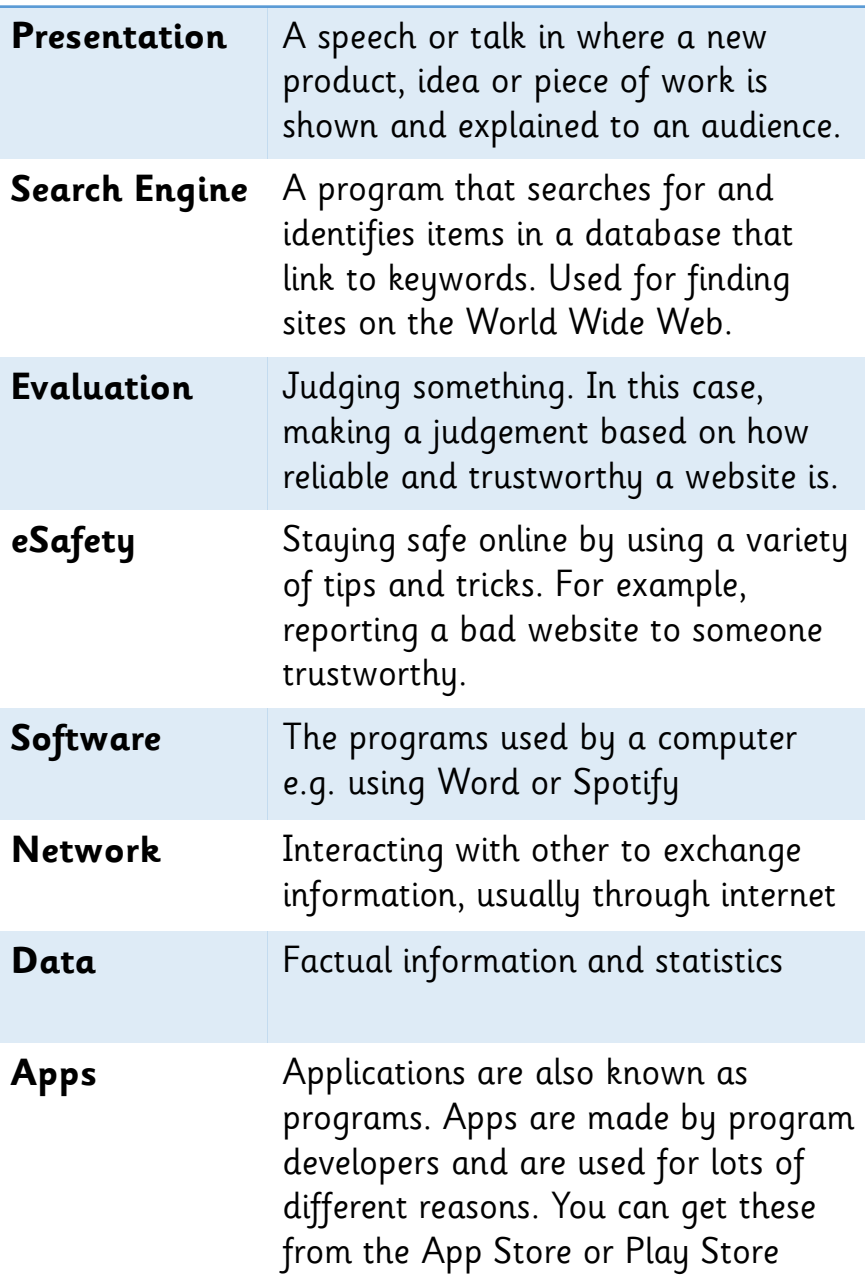

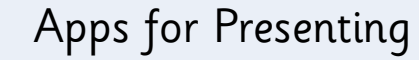

#### **Stopmotion Studio**

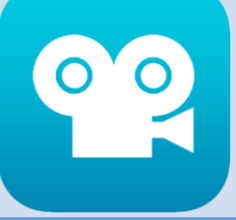

Create stop action movies by turning photos into videos whilst adding effects and information

**Book Creator** A tool for creating digital books and pages. Add pictures, information and effects to create a book

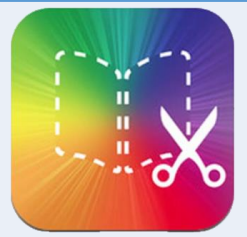

**iMovie** You can pause, snip and add music to videos and photos to create a trailer or movie

#### **Explain Everything**

Use the app to store photos, explain and share pictures and draw and add media

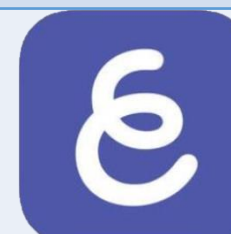

**Keynote App** With a range of tools to use, you can create presentations with diagrams and illustrations

## **How to search…**

When searching for something online using a search engine, use key words. For example, if you want to know about what the Romans invented, use words like Roman and inventions. Don't just search '**Romans**' because you'll get lots of unwanted results!

You can also use the minus symbol to help you. For example by searching '**Romans -calendar**' you will avoid any searches about Julius Caesars calendar invention!

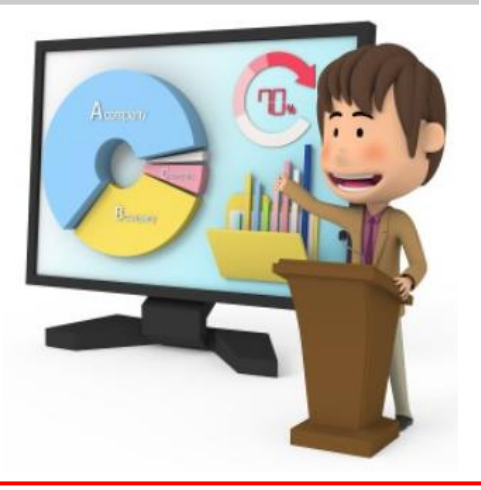

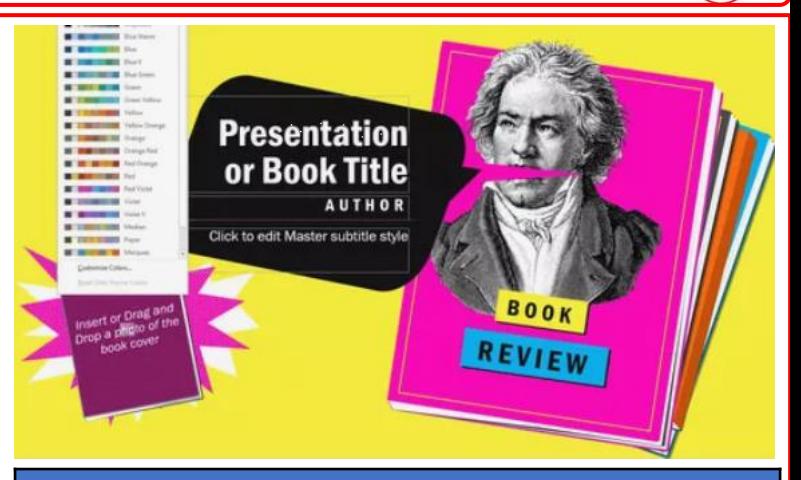

# 5 Tips for Perfect Presenting

**Do your research!** By researching properly, you will know what you are talking about.

**Use pictures!** By adding pictures, you are giving your audience something to look at.

**Make it colourful!** What is the first thing you look at on this page? It's the colour. By adding lots of colours and effects, you are showing your digital presenter skills.

**Use words you know!** If you aren't sure what the words mean, you shouldn't be using them. Chances are your audience doesn't know what it means either.

**Speak loudly and confidently!** Aren't the audience listening, or can't they hear you? By talking loudly you are capturing their attention.